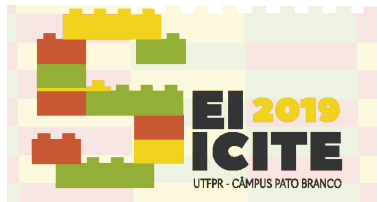

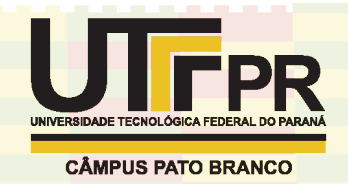

Página | 1 **https://eventos.utfpr.edu.br//sicite/sicite2019** 

# **Ótica Adaptativa e Simulações**

## **Adaptive Optics and Simulations**

#### **RESUMO**

**Rebeca Baron Kalbermatter** rebecakalbermatter@yahoo.com.br Universidade Tecnológica Federal do Paraná, Curitiba, Paraná, Brasil

**Prof. Dr. Alexandre Jose Tuoto Silveira Mello** ajmello@utfpr.edu.br

Universidade Tecnológica Federal do Paraná, Curitiba, Paraná, Brasil

Durante o período da iniciação cientifica, foi desenvolvido o estudo sobre ótica adaptativa com ênfase no melhoramento de sistemas telescópicos. O assunto foi trabalhado no laboratório com simulações de sistemas de ótica adaptativa, montados com com lentes, laser e espelhos. O posicionamento destes eram simulados e alterados a cada necessidade do estudo. Junto ao sistema, foi inserida uma placa de acrílico para a simulação da turbulência existente na atmosfera, tentando criar o ambiente de simulações mais real possível. As imagens obtidas pela câmera CMOS eram estudadas através do software ThorCam, específico dessa câmera para computador. Além disso, foi desenvolvido um programa de leitura das imagens, para aprofundamento do estudo. Com a falta de material para mais simulações, foram produzidas peças em MDF posteriormente, utilizando a usinagem da própria faculdade. Dessa forma, os alunos puderam trabalhar em conjunto para obter resultados positivos do projeto.

PALAVRAS-CHAVE: Laser. Espelho. Turbulência atmosférica.

**Recebido:** 19 ago. 2019. **Aprovado:** 01 out. 2019.

**Direito autoral:** Este trabalho está licenciado sob os termos da Licença Creative Commons-Atribuição 4.0 **Internacional** 

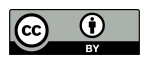

#### **ABSTRACT**

During the period of scientific initiation, the study of adaptive optics was developed with emphasis on the improvement of telescopic systems. The subject was worked in the laboratory with simulations of adaptive optics systems, assembled with lenses, laser and mirrors. The positioning of these were simulated and altered with each need of the study. Next to the system, an acrylic plate was inserted to simulate the turbulence in the atmosphere, trying to create the most realistic simulation environment possible. The images obtained by the CMOS camera were studied using ThorCam software, specific to this computer camera. In addition, an image reading program was developed for further study. Due to the lack of material for further simulations, MDF parts were later produced using the college's own machining. In this way, students were able to work together to achieve positive project results.

**KEYWORDS:** Laser. Mirror. Atmospheric turbulence.

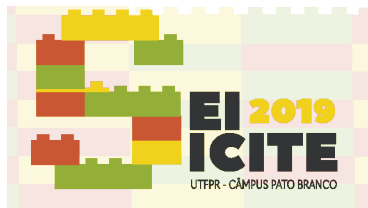

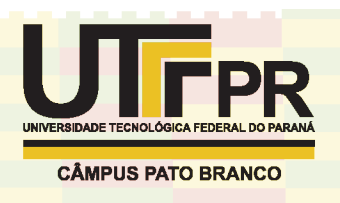

Página | 2

#### **INTRODUÇÃO**

A ótica adaptativa tem como estudo corrigir nas imagens de telescópios as distorções causadas pela turbulência atmosférica, através de espelhos deformáveis controlados por computador. Através dessas correções é possível obter imagens muito mais nítidas. Esse tipo de estudo em laboratório requer estrelas guia laser, que simulam as estrelas apropriadas que não estão visíveis no céu noturno. Utilizando essa técnica é possível ter um grande leque de simulações e objetos de estudo. Todos os equipamentos aqui mencionados utilizados no laboratório são da marca ThorLabs®

### **PROGRAMA INICIAL**

Para o início dos estudos relacionados a iniciação, os alunos do grupo da iniciação em ótica adaptativa foram divididos em áreas específicas, a qual cada um tinha domínio sobre.

Para um primeiro momento, foram estudados quais as necessidades e especificações para atender a simulação, e posteriormente trabalhar na montagem da mesa de simulações. A coordenação era feito feita pelo professor, que indicava quais eram os resultados esperados e como chegar a esses resultados. A partir disso, utilizando os equipamentos Thorlabs, o laboratório foi sendo montado.

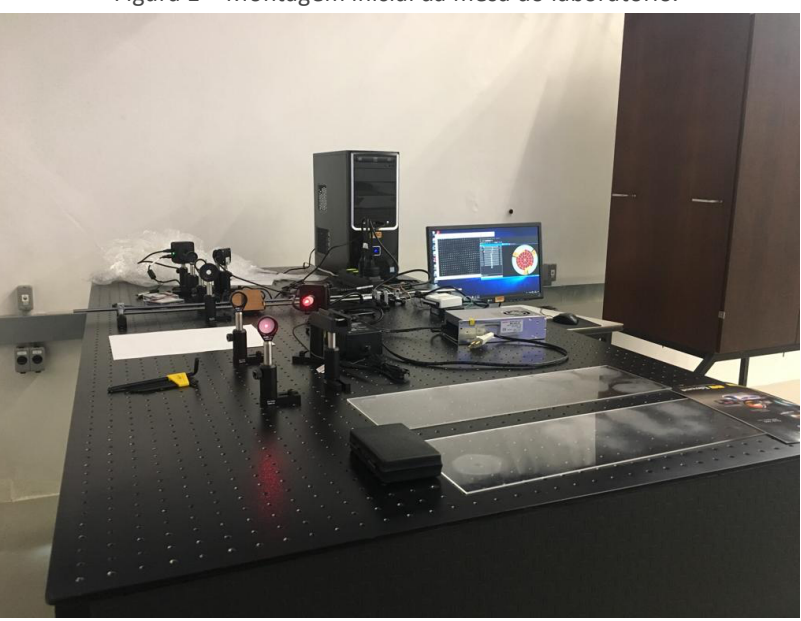

Figura 1 - Montagem inicial da mesa do laboratório.

Fonte: Rebeca Baron Kalbermatter (2019)

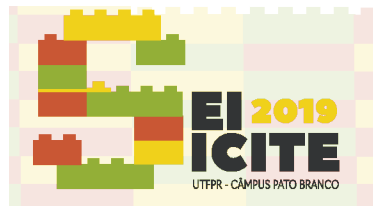

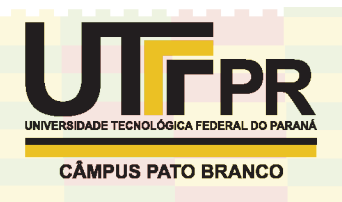

Página | 3

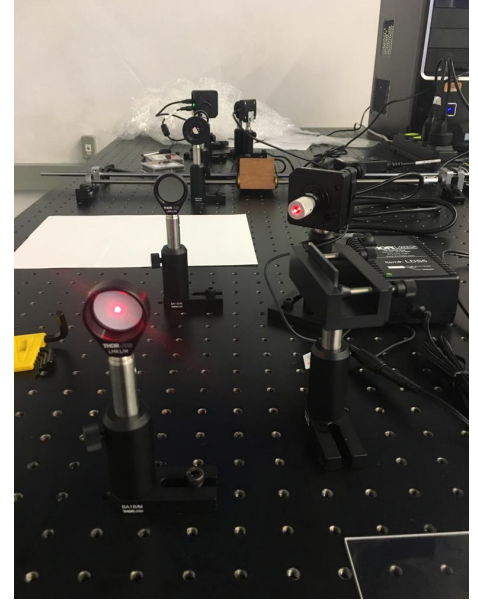

Figura 2 – Montagem inicial da mesa do laboratório.

Fonte: Rebeca Baron Kalbermatter (2019)

### **MESA DE SIMULAÇÃO**

Após essa primeira etapa, já com a mesa de simulações montada, pôde-se começar os estudos direcionados a ela. As imagens eram obtidas através da câmera CMOS, específica para este tipo de trabalho, e os resultados podiam ser analisados buscando melhorar a qualidade da imagens através de ajustes na mesa (lentes ou espelhos). Por necessitar de mais feixes de laser para melhores resultados, foi solicitado pelo professor um orçamento sobre as peças necessárias. O orçamento foi feito no próprio site da Thorlabs.

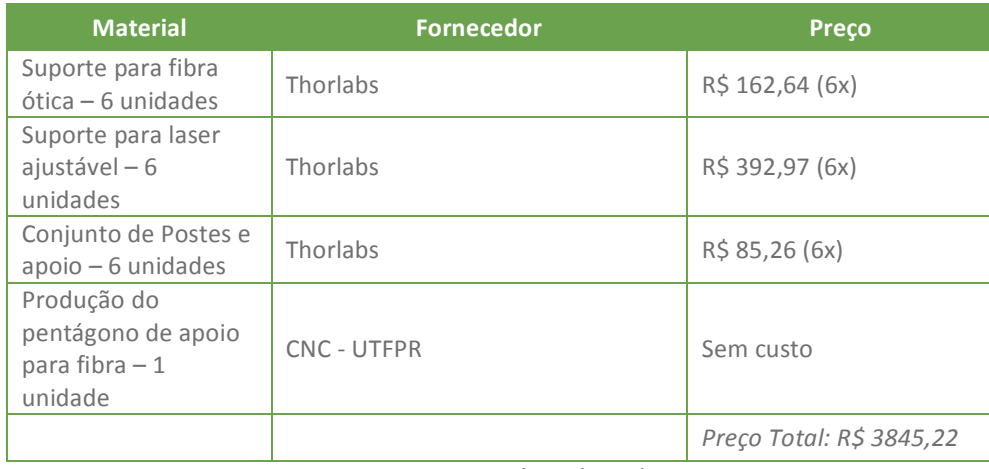

Quadro 1 – Tipografia das seções de um trabalho

Fonte: Autoria própria (2019).

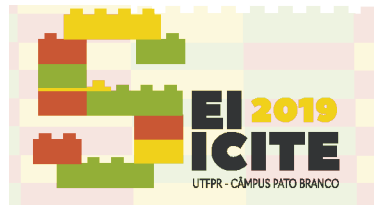

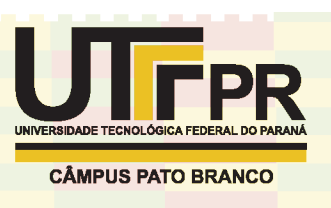

Visto o alto custo sobre as peças, foi optado por realizar a reprodução das peças através da usinagem em MDF. Assim, diminuindo o custo, poderia ser destinado verba à outras prioridades do laboratório. O projeto foi feito através do programa AutoCad, realizado pela própria aluna com base nos dados do site da Thorlabs. Primeiramente foi feita uma simulação de como ficaria a parte estética através de um desenho 3D no programa SketchUp. Algumas mudanças foram necessárias, ajustando-se à necessidade dos estudos que seriam realizados. 

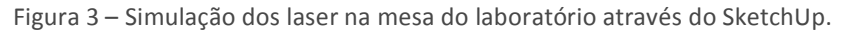

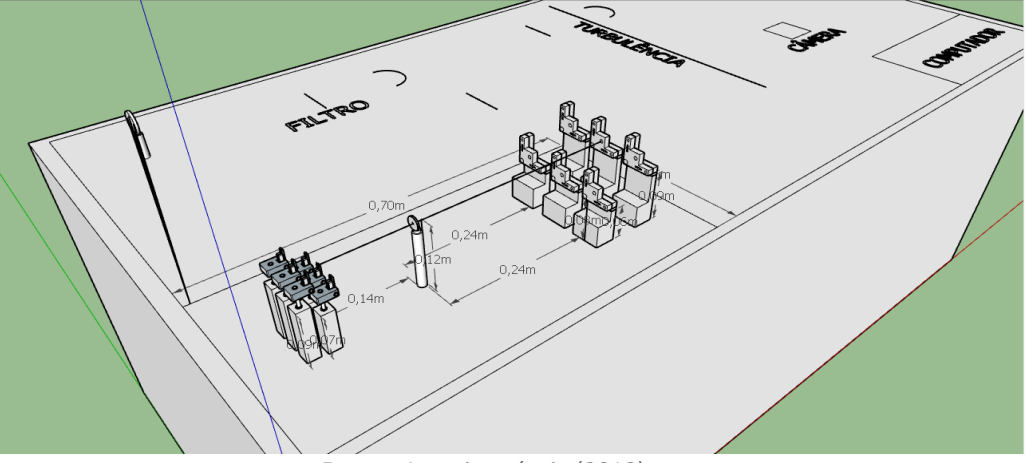

Fonte: Autoria própria (2019)

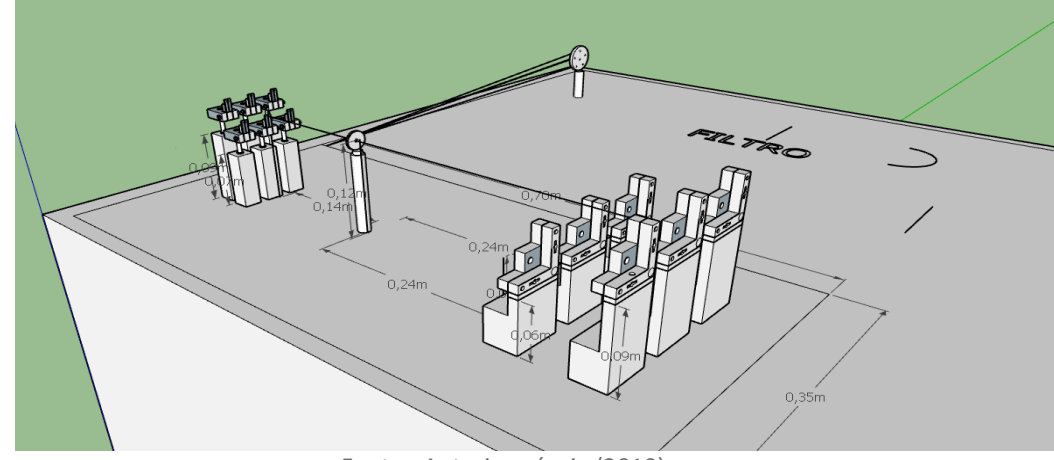

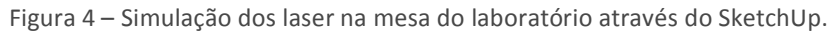

Fonte: Autoria própria (2019)

Em seguida, foram realizados os desenhos em 2D através do AutoCad para serem utilizados na usinagem. Os desenhos tiveram que ser submetidos a várias mudanças, devido aos ajustes necessários para o programa específico da máquina de usinagem CNC (Computer Numeric Control). Foram utilizadas placas de MDF de 3mm, 6mm e 9mm, totalizando um custo de R\$26,00. Os desenhos indicavam cada placa a ser utilizada e foram logo usinados.

Após o procedimento, as peças foram lixadas e deixadas prontas para uso. Foi necessário a compra de parafusos M6, porcas e arruelas, esfera de 4mm e molas de 10mm de comprimento. Este trabalho demanda de alta complexidade e

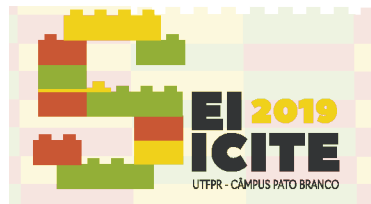

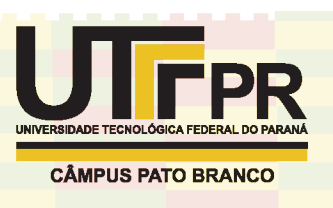

tempo. O período da IC não foi suficiente para finalizar, e por isso ele terá continuidade por novos alunos que estarão iniciando seus trabalhos na iniciação.

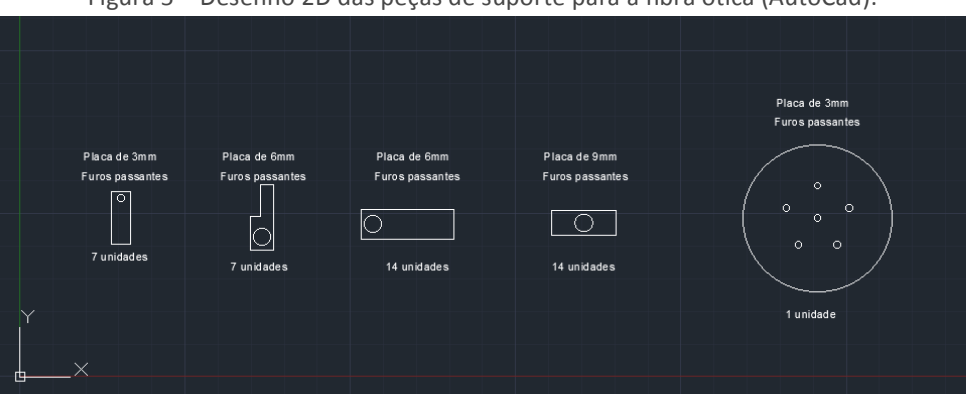

Figura 5 – Desenho 2D das peças de suporte para a fibra ótica (AutoCad).

Fonte: Autoria própria (2019)

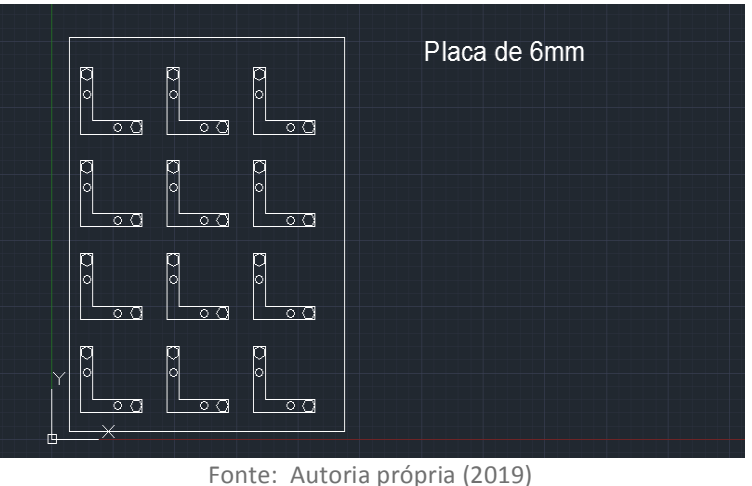

Figura 6 – Desenho 2D da peça de suporte para o laser (AutoCad).

Figura 7 – Desenho 2D da peça de suporte para o laser (AutoCad).

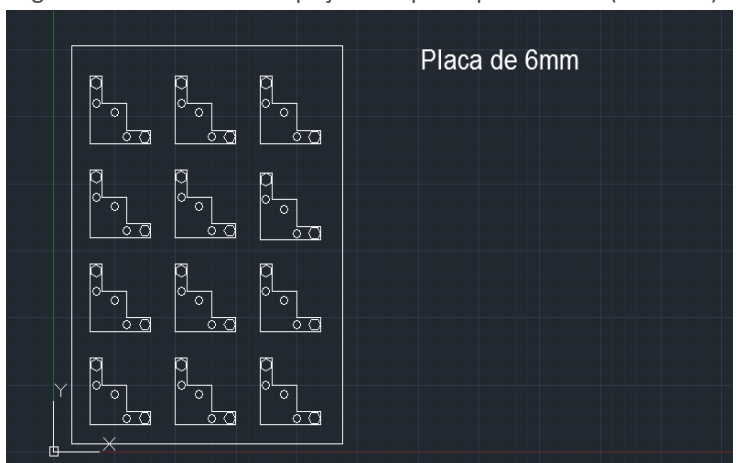

Fonte: Autoria própria (2019)

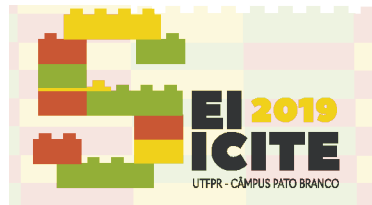

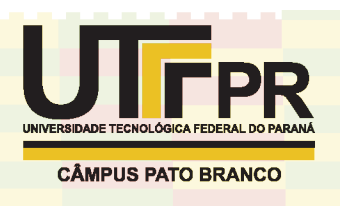

## AGRADECIMENTOS <sub>| 6</sub>

Agradecimentos especiais ao professor Alexandre, por ter proporcionado a experiência de se aprofundar no tema da ótica adaptativa, através dos estudos relacionado e das atividades exercidas.

### **REFERÊNCIAS**

Autoria Anônima. Adaptive Opticis. **European Southern Observatory.** Disponível em: https://www.eso.org/public/brazil/telesinstr/technology/adaptative\_opticis/. Acesso em: 29 jul. 2019.

HARDY, John W. Adaptive Optics for Astronomical Telescopes. Oxford University Press, 1998. Disponível em: https://books.google.com.br/books/about/Adaptive\_Optics\_for\_Astronomical\_T elesco.html?id=-0aAWyckS\_8C&redir\_esc=y&hl=en . Acesso em: 29 jul. 2019.

ThorLabs Referências. Disponível em: https://www.thorlabs.com/index.cfm. Acesso em: 29 jul. 2019.